## Ohio Auditor of State

### UAN Payroll

Presented by: Suzanne Coulter IT Specialist 3

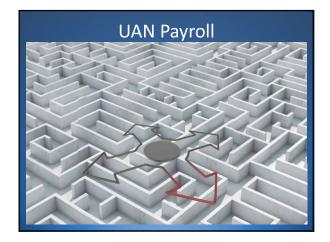

# UAN Payroll What we will be covering General Payroll Info WH Calculations Non-pensionable Earnings 941 Report Paid Date VS Pay Period Payroll & the W-2

## **UAN Payroll**

- Get payroll training
- Do not just follow what the prior clerk was doing
- If anything being done does not match what you have learned or seem right research it
- Ask questions

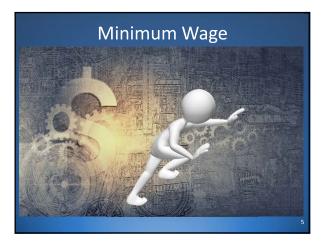

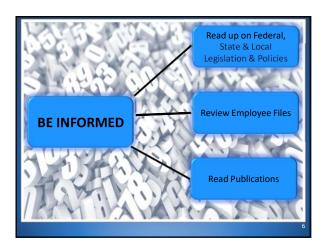

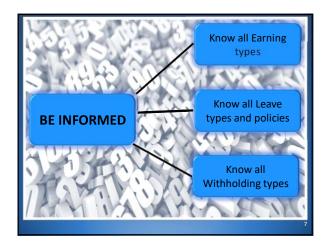

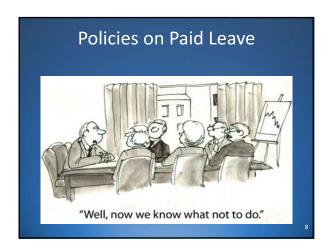

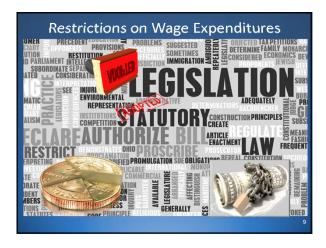

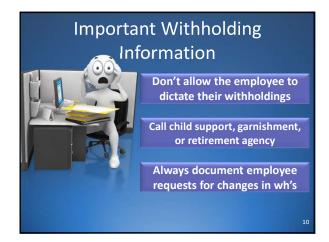

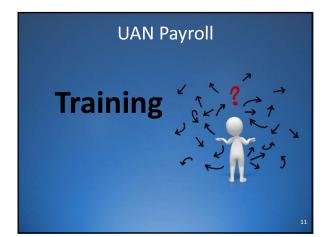

## New Payroll Housekeeping Videos https://uanlink.ohioauditor.gov/training/payroll/moduletraining/default.html • What is the Difference Between the Post Date and Pay Period of a Wage • Apply OPERS Credits for Rounding Variances • Correct the Pay Period on Batch or Posted Wages • Manage Outstanding Wage or Withholding Payments (current and prior year) • Evaluate Unpaid Withholdings • Proper Use of the Unpaid Withholding Clear Utility • Managing Withholding Overpayment Credits

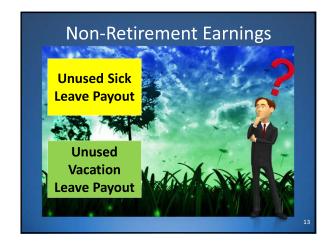

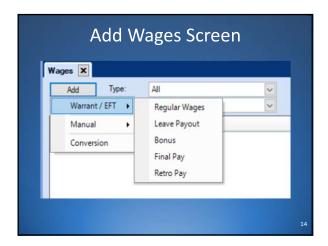

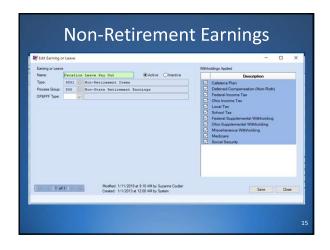

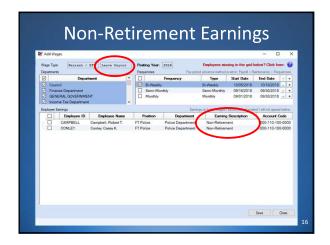

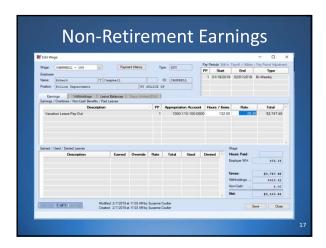

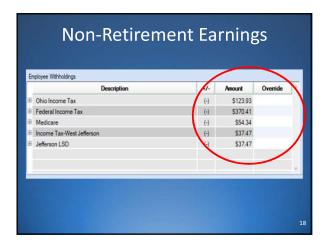

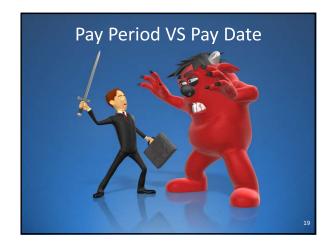

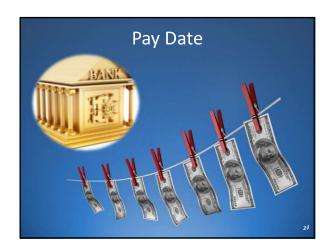

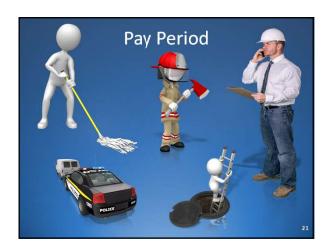

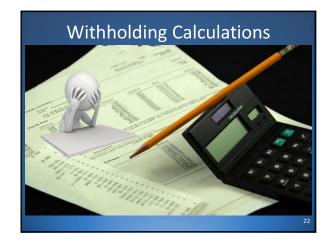

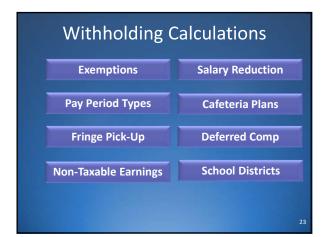

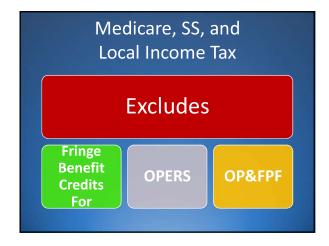

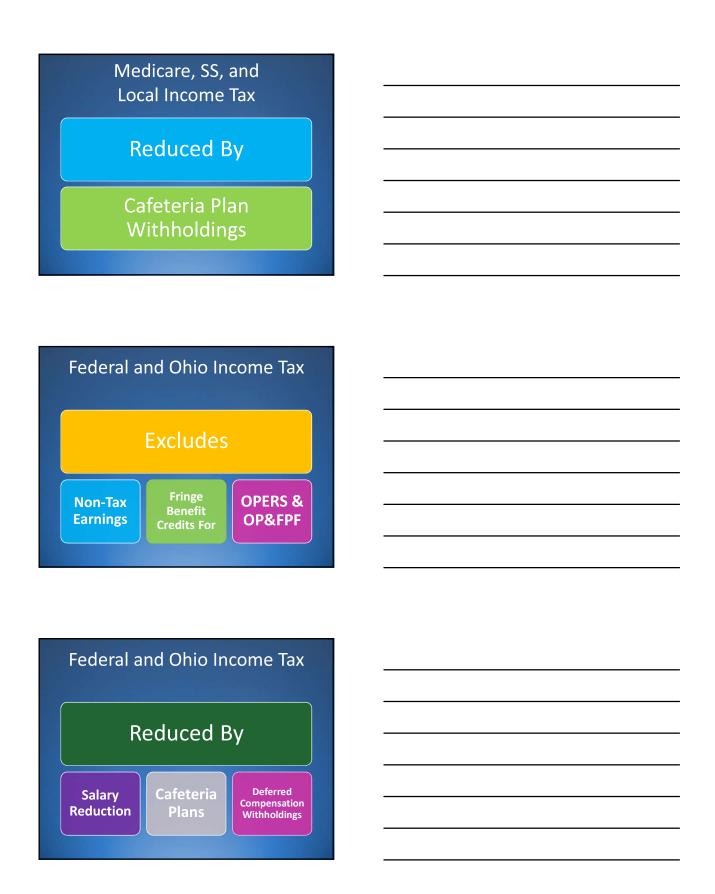

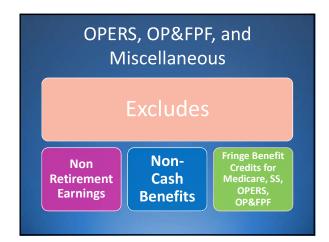

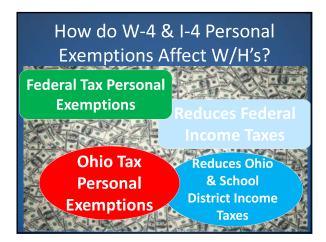

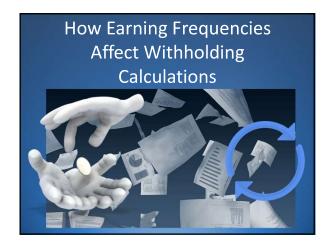

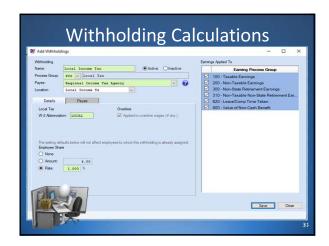

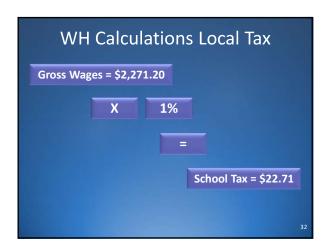

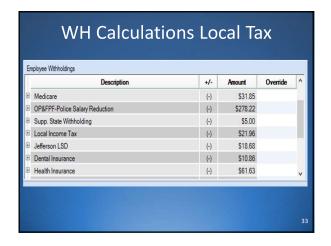

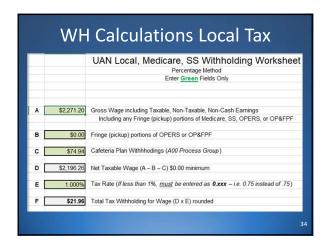

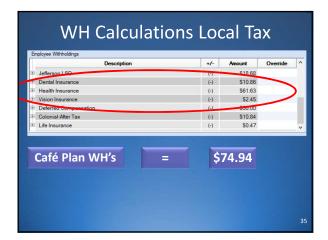

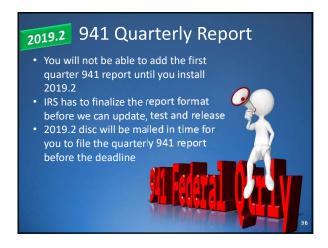

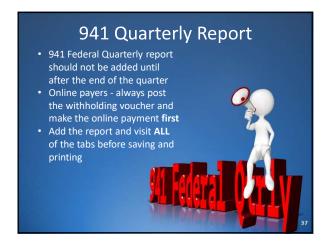

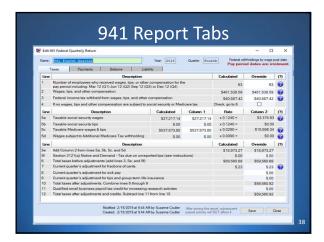

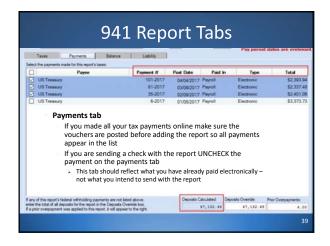

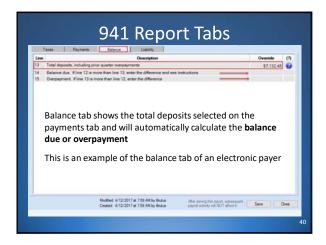

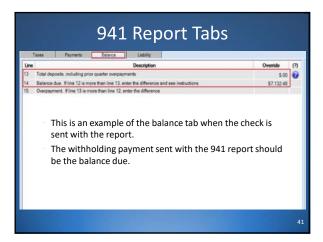

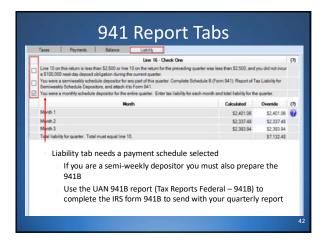

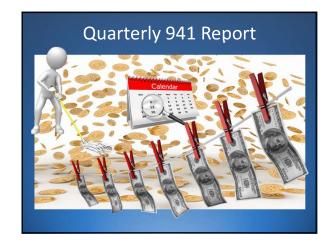

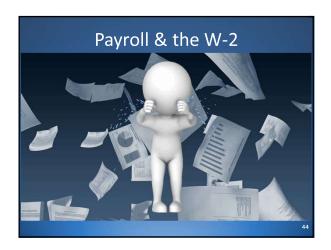

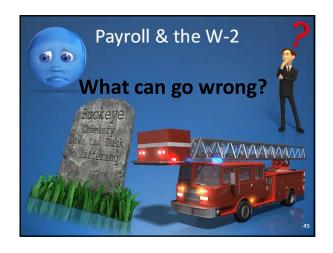

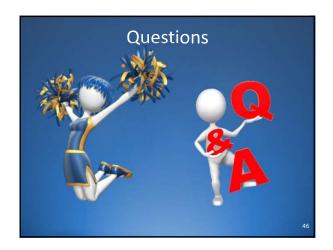

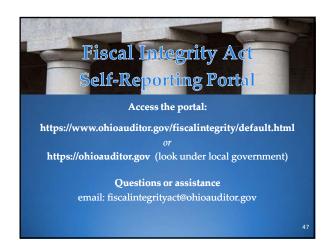

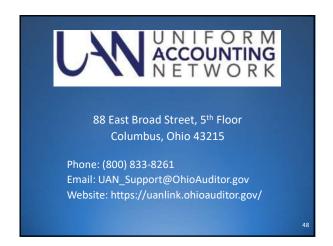

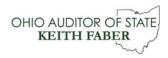

88 East Broad Street Columbus, Ohio 43215 Phone: 614-466-4514 or 800-282-0370 Email: ContactUs@OhioAuditor.gov

www.ohioauditor.gov

| _ |  |  |  |  |
|---|--|--|--|--|
|   |  |  |  |  |
|   |  |  |  |  |